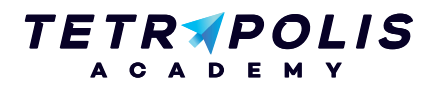

# **FORMATION MÉDIAS SOCIAUX**

# **Facebook : Intérêts, usages et perfectionnement**

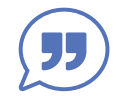

Facebook est aujourd'hui le réseau social le plus populaire. Fondé en 2004 par Mark Zuckerberg, il est devenu incontournable au fil des années. Dépassant le milliard d'utilisateurs actifs mensuels, les statistiques d'usage et les possibilités de ciblage sont impressionnantes. Tirez vous aussi profit de cet outil et exploitez tout son potentiel.

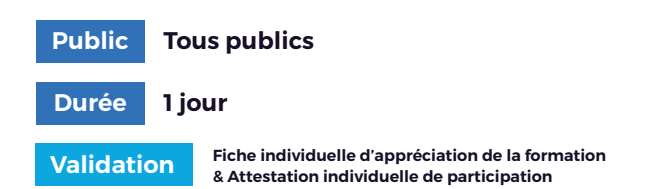

## **Pré-requis Objectifs**

Connaissance et pratique du web Notions des réseaux sociaux

## **PROGRAMME**

#### Démarrer avec Facebook 1

- Pré-requis : Facebook en chiffres, typologie des utilisateurs
- Créer une page Facebook
- Paramétrer et enrichir sa page Facebook
- Réaliser une publication sur Facebook
- Comprendre le langage de Facebook

### (2) Animer une page Facebook

- Construire une ligne éditoriale sur Facebook
- Réaliser un planning de publications sur Facebook
- Les bonnes pratiques pour favoriser l'engagement et l'edgerank
- Exemples d'animations pertinentes

Comprendre le fonctionnement de Facebook (culture et usages)

Savoir créer et paramétrer une page Facebook

Apprendre à utiliser les fonctionnalités de Facebook et Facebook Insights

Savoir animer une page Facebook

Connaître les stratégies permettant d'exploiter le potentiel de Facebook dans un cadre professionnel

Connaître la plateforme de publicité Facebook Ads - Power Editor

Savoir lancer et optimiser une campagne de publicité sur Facebook Ads

#### Utilisation avancée de Facebook 3

- Intérêts de Facebook dans un cadre professionnel
- Les fonctionnalités avancées d'une page professionnelle
- Facebook Insight : suivre et comprendre les statistiques
- Les outils tiers pour gérer sa page Facebook
- Exemples d'opérations et stratégies Facebook

### La publicité Facebook 4

- La différence entre Facebook Ads, Power Editor, Business Manager
- Accéder à Facebook Ads
- Découvrir l'offre publicitaire de Facebook
- Créer une publicité
- Suivre et comprendre les performances des publicités

### Atelier Facebook 5

• Prise en main de Facebook / Facebook Ads

Allée du 9 Novembre 1989, Z.A. de la Garde Bâtiment 2, 49240 Avrillé

**09 72 55 32 04** bonjour@tetrapolis-academy.fr www.tetrapolis-academy.fr

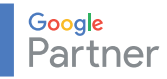